## Dear authors,

To ensure a uniform layout of our proceedings volume, please respect the following recommendations:

- File format: Word document .DOC, version 2002, 2003 (please don't use .DOCX or .DOTX format from Word 2007);
- Paper length: between 4 to 12 pages, only even numbers;
- Paper language: English, (with U.S. spelling);
- For different paragraph styles use one of the two files, which are available on the conference site: **ICOME2010.DOT**, or **ICOME2010.DOC**; both files have predefined the page settings and paragraph styles necessary;
- The template file ICOME 2010.DOT must to be copied in the template location on your computer, (the same where NORMAL.DOT file is), usually as bellow (where instead of ... must to appear the user name):

*C:\Documents and Settings\...\Application Data\Microsoft\Templates* In this situation to begin a new document use the menu *File->New* command, and from the task pane (right panel) select *General templates* option. From the new dialog box select ICOME2010.DOT and you will get an empty file with all the settings necessary already done.

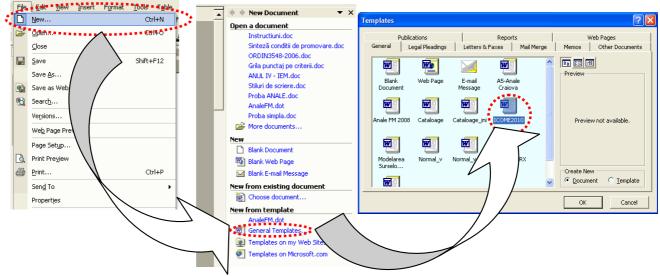

Fig. 1

- The styles required are available in the *Task pane*, with *Styles and Formatting* panel. These styles are named with the prefix **ICOME**, and their scope, with details, are presented in the table at the end of this document.
- As an example, for a paragraph containing normal text of the paper, select as current style, (from the *Task pane* or style bar from *Formatting toolbar*) the style named as *ICOME\_TEXT*. Just type the text; everything is already predefined (font, size, alignment, indentation and so one). For other paragraphs containing subtitles, figures, equations, tables, choose the proper *ICOME\_* style.
- Please use only the predefined styles and don't modify the attributes or name of these styles.
- If you are not familiar with the use of template files you can use directly the document file **ICOME2010.DOC**. You can write in this one, replacing in different sections with your text, but please use the same **ICOME**\_ styles.

## Styles predefined in ICOME files, with their attributes

|     |                      |                                                             | Attributes            |                    |      |              |              |        |          |            |                |                |
|-----|----------------------|-------------------------------------------------------------|-----------------------|--------------------|------|--------------|--------------|--------|----------|------------|----------------|----------------|
| No. | Style name           | Style destination                                           | Apply to <sup>1</sup> | Font name          | Size | В            | Ι            |        | Space (p | Space (pt) |                | ndent          |
|     |                      |                                                             |                       |                    |      |              |              | Align- | Before   | After      | Left           | Right          |
|     |                      |                                                             |                       |                    |      |              |              | ment   | (pt.)    | (pt.)      | ( <i>cm</i> .) | ( <i>cm</i> .) |
| 1.  | ICOME_Abstract       | Contents of abstract sec-<br>tion and keywords sec-<br>tion | ¶                     | Times New<br>Roman | 11   |              |              |        | 12       | 0          | 1.25           | 1.2            |
| 2.  | ICOME_Abstract_Title | Title for abstract section<br>and keywords section          | <u>a</u>              | Times New<br>Roman | 11   | $\checkmark$ | $\checkmark$ | -      | -        | -          | -              | -              |
| 3.  | ICOME_Authors        | Authors enumeration <sup>2</sup>                            | ¶                     | Times New<br>Roman | 11   | $\checkmark$ |              |        | 0        | 0          | 0              | 0              |
| 4.  | ICOME_Eq             | Equations <sup>3</sup>                                      | ¶                     | Times New<br>Roman | 11   |              | $\checkmark$ |        | 6        | 6          | 4.5            | 0              |
| 5.  | ICOME_Figure         | Figures number / title and figures object                   | ¶                     | Times New<br>Roman | 11   |              | $\checkmark$ |        | 6        | 6          | 0              | 0              |
| 6.  | ICOME_Institution    | Author's institution <sup>4</sup>                           | ¶                     | Times New<br>Roman | 11   |              |              |        | 0        | 0          | 0              | 0              |
| 7.  | ICOME_References     | References enumeration <sup>5</sup>                         | ¶                     | Times New<br>Roman | 10   |              |              |        | 0        | 0          | -0.75          | 0              |
| 8.  | ICOME_Subtitle       | Subtitles                                                   | ¶                     | Times New<br>Roman | 12   |              |              |        | 18       | 8          | 1              | 1              |
| 9.  | ICOME_Table_title    | Table title / number                                        | ¶                     | Times New<br>Roman | 11   |              |              | IIII   | 6        | 6          | 0              | 1.25           |

 <sup>&</sup>lt;sup>1</sup>¶ - Entire paragraph, or <u>a</u> - character group
<sup>2</sup> Please use the following convention: VASILESCU Ion\*, MANOLESCU Virgil\*\*
<sup>3</sup> Authors can adjust the left indent according with the size of each equation
<sup>4</sup> Please use the following convention: \*University of Craiova –Romania, \*\*University Xxxx Xxxxx - Xxxxxx
<sup>5</sup> Please don't use auto numbering for reference enumeration

|     | Style name       | Style destination | Attributes                                                                                                    |           |      |              |              |        |          |                |                |                |  |
|-----|------------------|-------------------|----------------------------------------------------------------------------------------------------|-----------|------|--------------|--------------|--------|----------|----------------|----------------|----------------|--|
| No. |                  |                   | Apply to <sup>1</sup>                                                                                                    | Font name | Size | В            | Ι            |        | Space (p | ot)            | Indent         |                |  |
|     |                  |                   |                                                                                                    |           |      |              |              | Align- | Before   | After          | Left           | Right          |  |
|     |                  |                   |                                                                                                    |           |      |              |              | ment   | (pt.)    | ( <i>pt</i> .) | ( <i>cm</i> .) | ( <i>cm</i> .) |  |
| 10. | ICOME_TEXT       | Paper Text        | Image: A start of the start of the start | Times New | 10   |              |              |        | 0        | 0              | 0.75           | 0              |  |
|     |                  |                   | ור                                                                                                    | Roman     | 10   |              |              |        | 0        | 0              | 0.75           | 0              |  |
| 11. | ICOME_TITLE      | Paper title       | ſ                                                                                                    | Times New | 1.4  | $\checkmark$ |              | -      | 00       | 10             | 1              | 1              |  |
|     | _                | 1                 | ٦                                                                                                    | Roman     | 14   | V            |              | =      | 90       | 12             | 1              | 1              |  |
| 12. | ICOME_Table_grid | Tables            |                                                                                                    | Times New | 11   |              | $\checkmark$ | =      | 0        | 0              | 0              | 0              |  |
|     |                  |                   | 1                                                                                                    | Roman     | 11   |              |              |        | 0        | 0              | 0              | 0              |  |